# Automating Instructional Feedback

Jonathon Lee

#### Your Facilitator

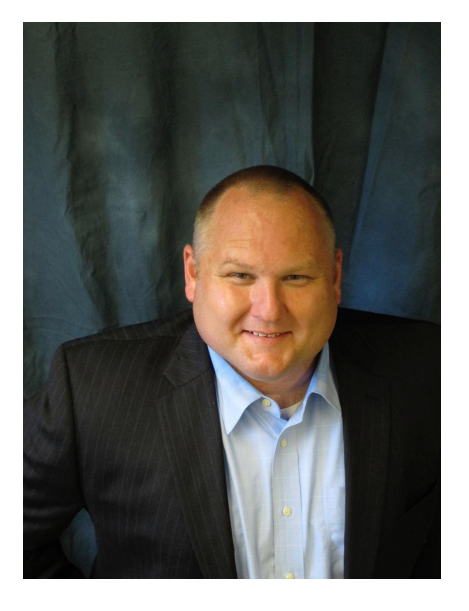

Jonathon Lee St. Louis RPDC Upper East Quadrant [jlee@edplus.org](mailto:jlee@edplus.org) (outlook) [jlee@myedplus.org](mailto:jlee@myedplus.org) (Google)

## Learning Targets

 $l$  can  $\ldots$ 

- Understand the importance feedback in relation to DACL
- Provide constructive feedback to facilitators
- Explore how Docs, Sheets & Forms can assist with automating timely feedback on instruction

## Effective Feedback answers three questions

- Where am I going? Feed up
	- goals
- How am I going? Feed back
	- Current reality
- Where to next? Feed forward
	- Steps to close the gap

## TBO Connection

- Allow for quick observations around common traits/goals
- Immediate feedback with ability to comment
- Checkout the [TBO Form](https://docs.google.com/document/d/1lgw0sHxgXJpZUKsuWTwry4JznsxCQdT1xw0XKj9yQNc/edit?usp=sharing)

• Checkout [the form](https://docs.google.com/document/d/1lDG_MzFOyYbSheHqJ4TbjMsvhkJOKXPvFRwkvR71DwA/edit?usp=sharing) we are currently using

LT - Provide constructive feedback to facilitators

### Providing Feedback

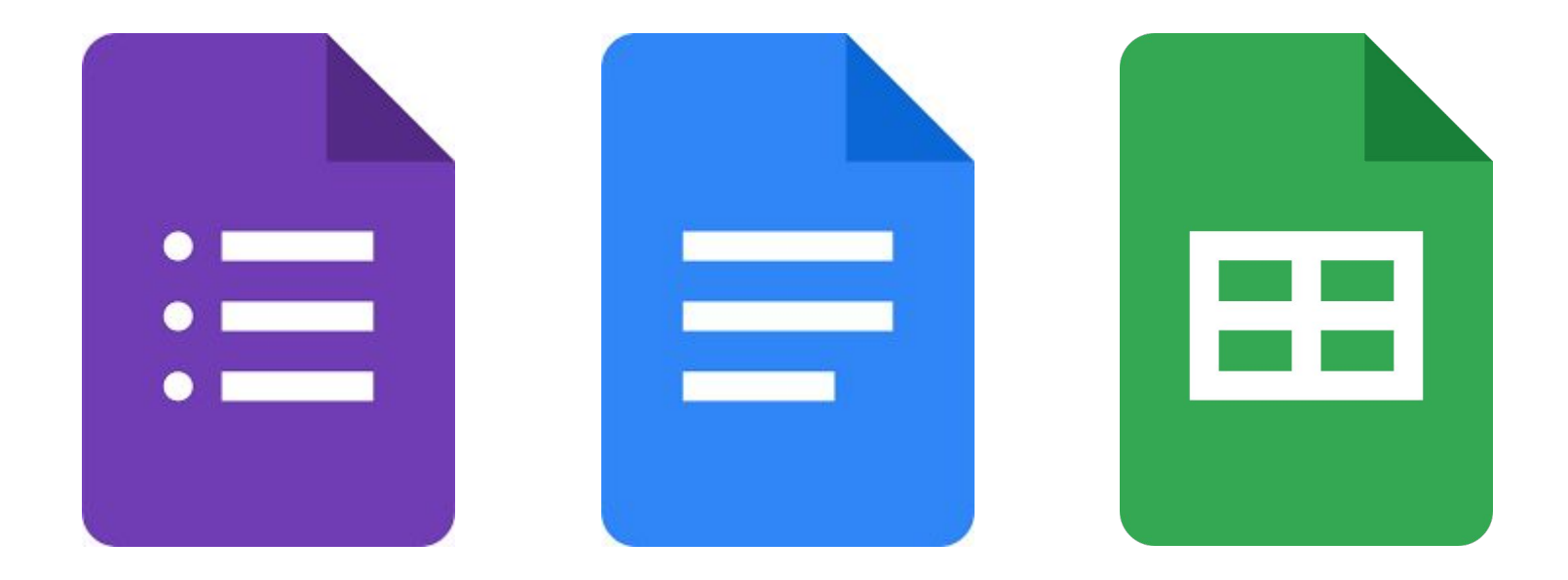

# Google Forms<br>Using the link below:

- Attend at least one other session
- Complete the form with positive responses
- Submit & return to this session by 9:55
- [bit.ly/dcifeedback23](http://bit.ly/dcifeedback23)

• When you have the form, you may head out to a session

## Go observe - Return by 9:55

#### http://bit.ly/dcifeedback23

Share thoughts on the process.

What could this look like in your building?

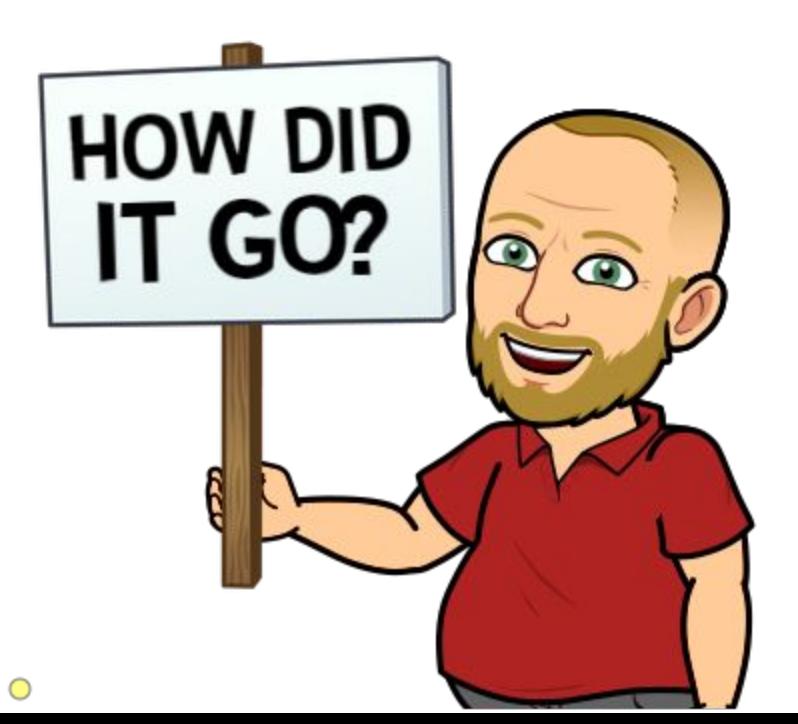

## Your Feedback

- When you submitted the form
	- Your responses went directly into this [Google](https://docs.google.com/document/d/1cC_OlrQxKywb5R-jez_HC_a1YC0MA4GVbbnH92eMFXs/edit?usp=sharing) **[Doc](https://docs.google.com/document/d/1cC_OlrQxKywb5R-jez_HC_a1YC0MA4GVbbnH92eMFXs/edit?usp=sharing)**
- Facilitators received a copy of this document in their e-mails (in pdf form)

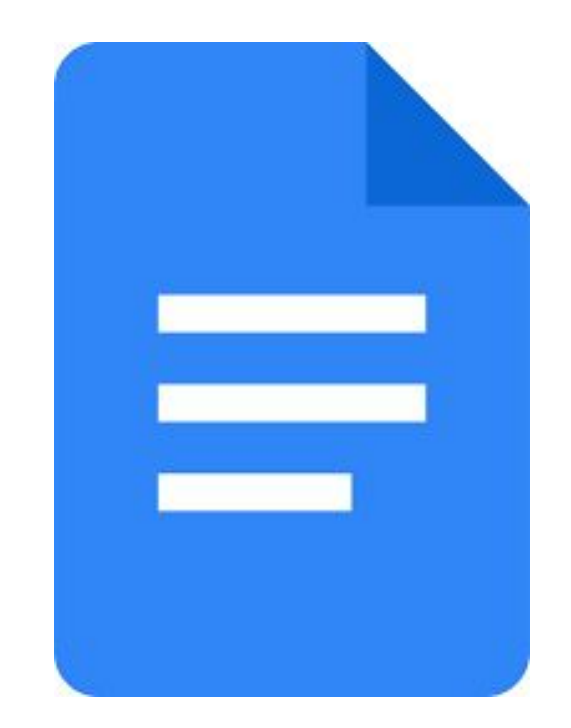

## Google Sheets Magic

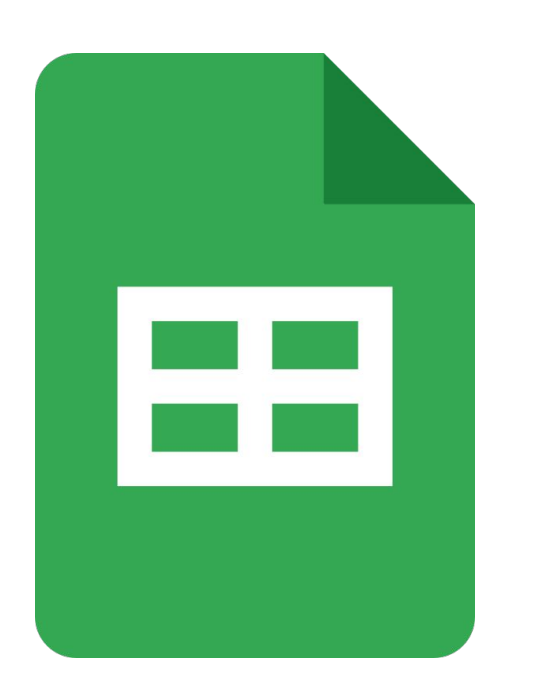

- Form data gets dumped within [Sheets](https://docs.google.com/spreadsheets/d/1Wj2ai0D0pERoUxg0HevVMJEHc6e68qjhyLMKuFBW28c/edit?usp=drive_link)
- Add-on (Extension) Autocrat allows Forms & Docs to talk
- Autocrat then sends the document to the e-mail entered within the form

LT - Explore how Docs, Sheets & Forms can assist with automating timely feedback on instruction

## How to Build it?

Step-by-Step Guide

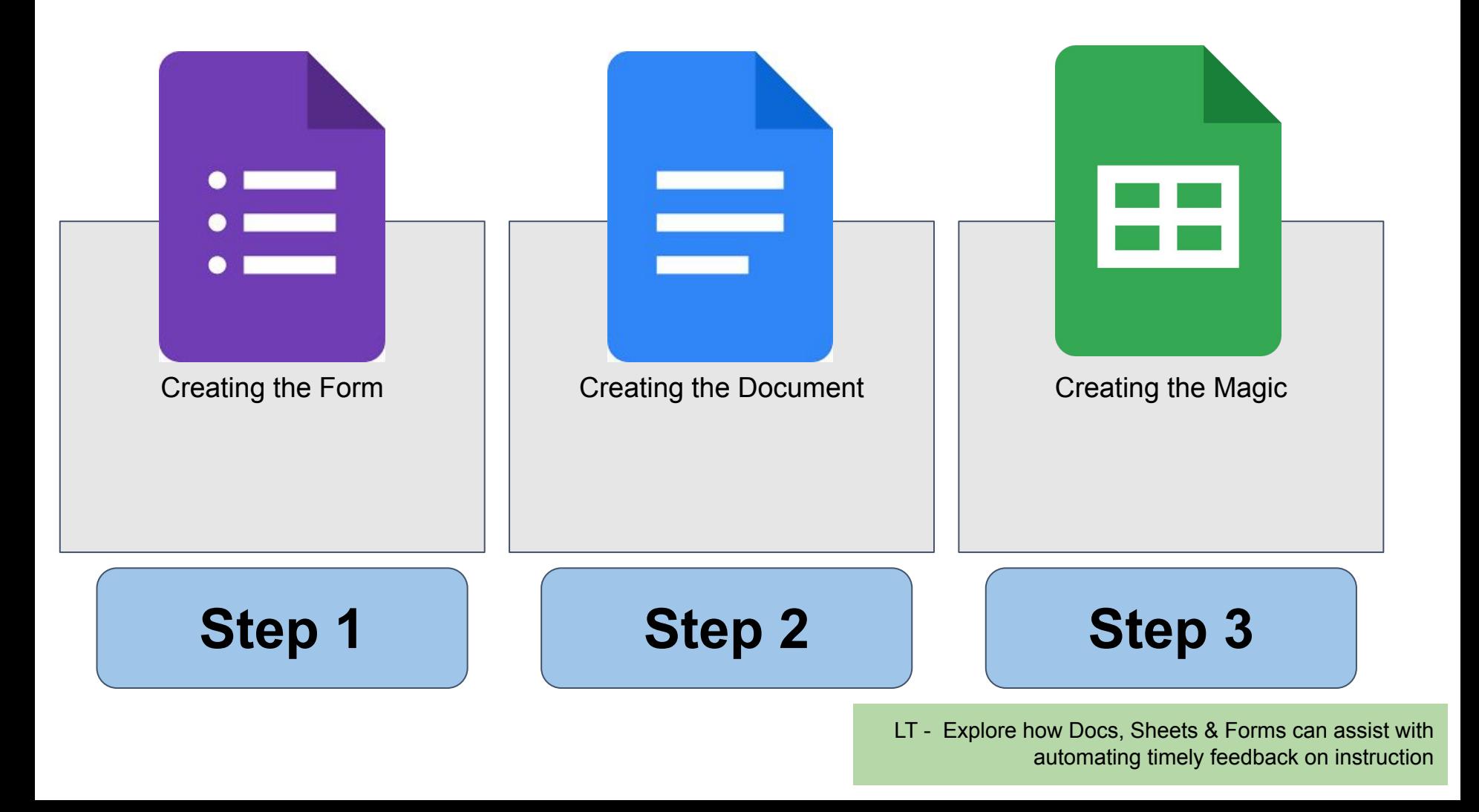

#### [Opening Video](http://drive.google.com/file/d/11_UsSmZNH_lI0rUSa3n944qe3G8So5IG/view)

LT - Explore how Docs, Sheets & Forms can assist with automating timely feedback on instruction

LT - Explore how Docs, Sheets & Forms can assist with automating timely feedback on instruction

#### Step-by-Step Guide

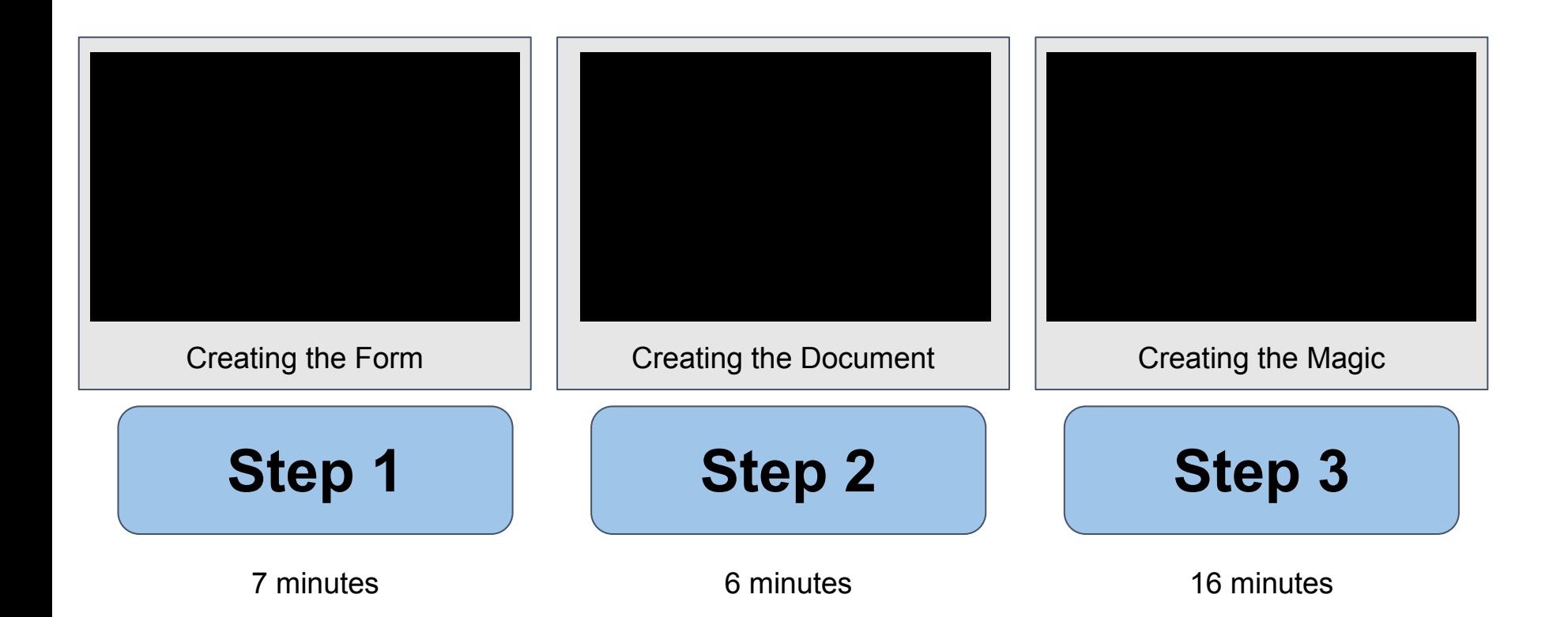

## Thank you! bit.ly/autofeedback23

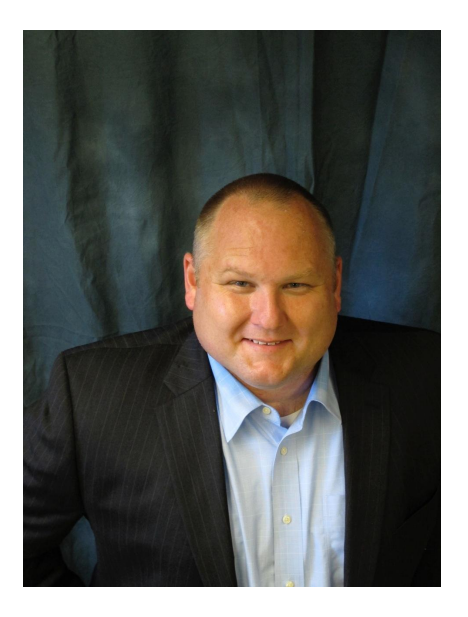

Jonathon Lee St. Louis RPDC Upper East Quadrant [jlee@edplus.org](mailto:jlee@edplus.org) (outlook) [jlee@myedplus.org](mailto:jlee@myedplus.org) (Google)